YOU HAVE JUST BEEN NAMED CLUB WEB MASTER

NOW WHAT?

Murray Wood D5040 Web Guy murrwood@gmail.com

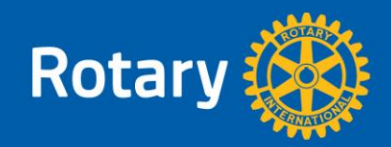

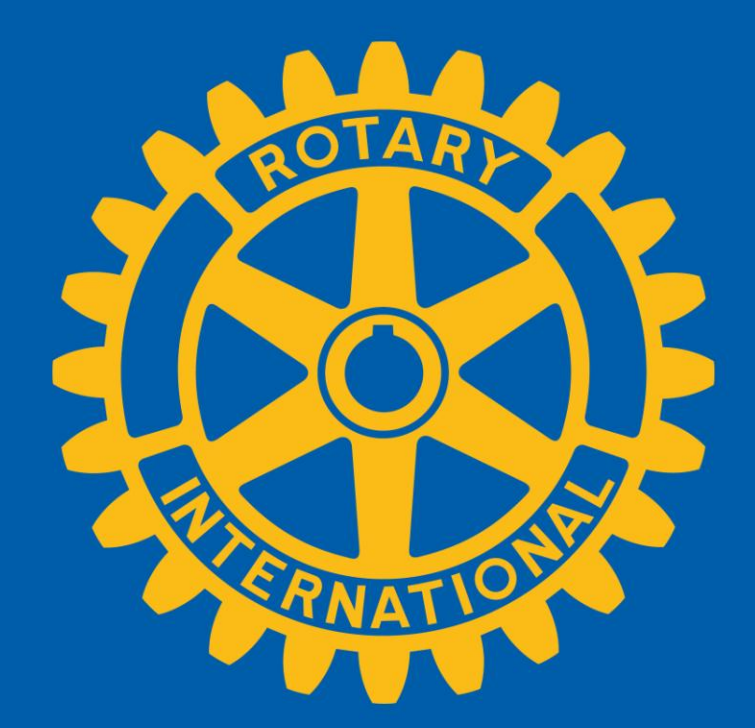

## All too often we just ...

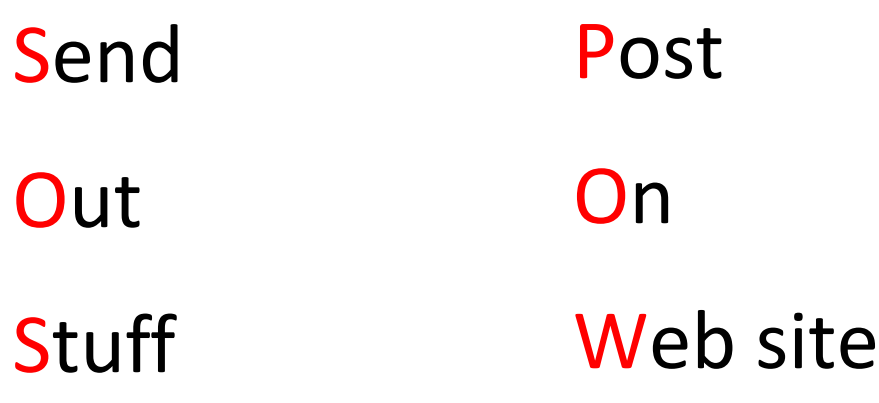

Does anybody care?

Can anybody find it?

If they find it will they read or act on it?

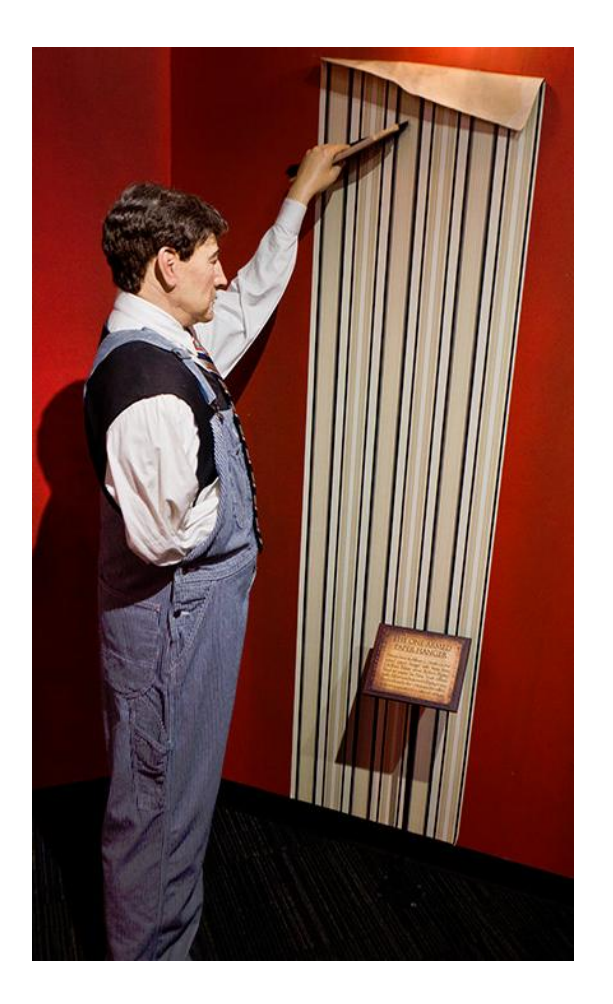

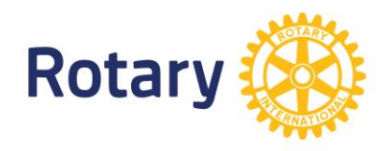

## Goal of any web site

Communicate

Communicate

Communicate

**But …**

To who?

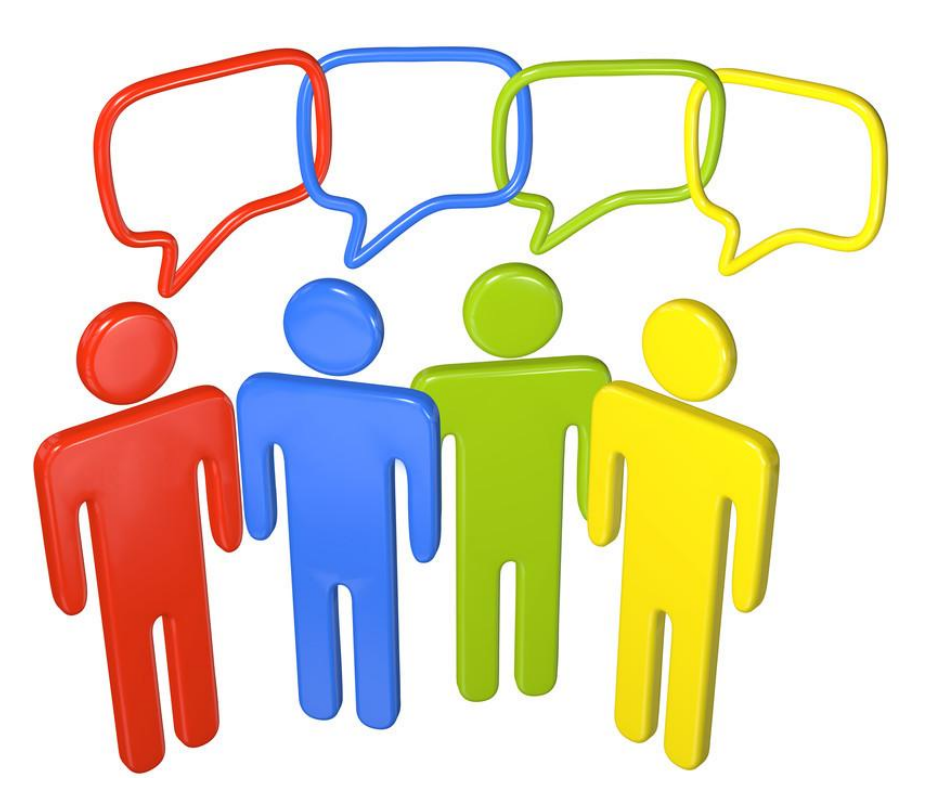

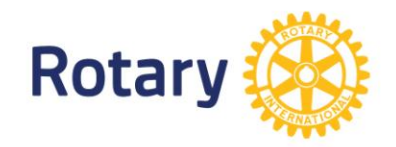

### Who is the audience for your Club's Site

Club Executive?

Club Members?

Visiting Rotarians?

Members of your community?

Everyone?

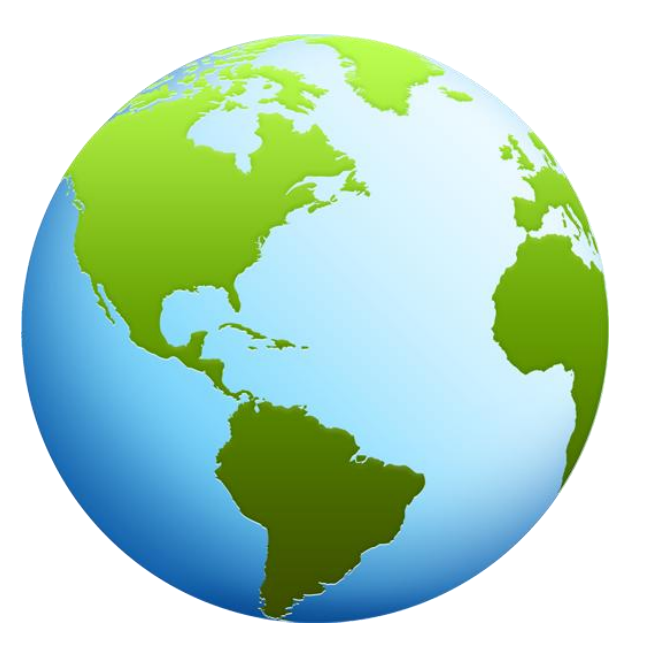

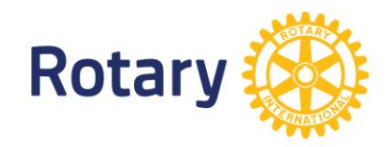

# Your challenge!

- Make your site compelling
- Contemporary look and feel
- Easy to find information
- Up to date information
- Must work on alternative devices:
	- Smartphone is the norm
	- Desktop or laptops are alternative devices
- It's never done

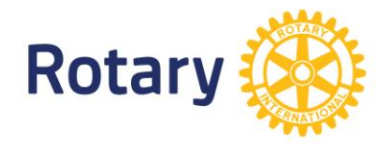

## Contemporary site design

- Lots of white space
- Pictures set the stage
- Use **lots of big, bold action pictures**
- Lots of big, bold action pictures
- Did I say lots of big, bold action pictures?
- Limited text
- Staying above the fold is less important

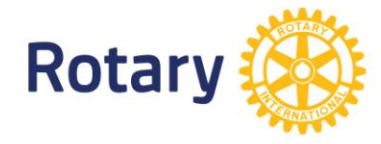

## An Example!

ShelterBOX SHELTER DO SOMETHING NEWS BLOG

#### **BOM** LOODING AND **ANDSLIDES**

SHELTERBOX RESPONSE TEAM IS ON THE GROUND ASSESSING DAMAGE

**WATCH NOW** 

**EMERGENCY DISASTER RELIEF** 

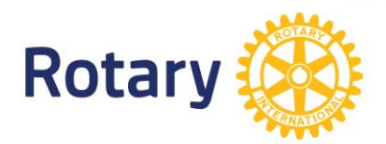

Right now, around 85 million people around the world have been made homeless by natural disaster and conflict. We're working to change this.

 $\blacksquare$  DONATE  $>$ 

## What Image Describes Your Club?

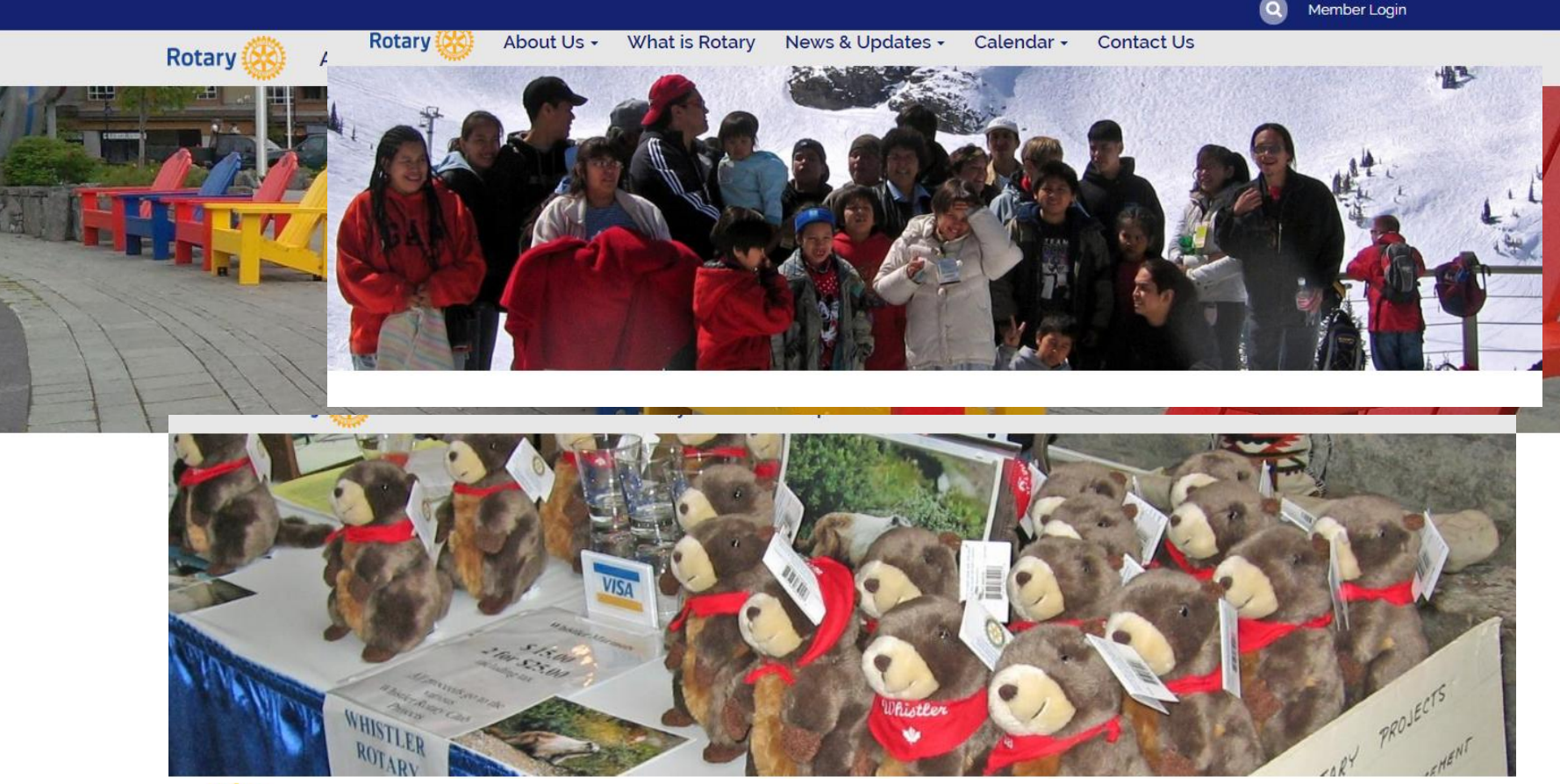

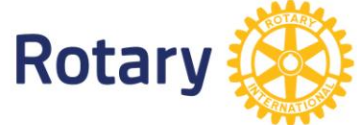

# So where do I get action pictures?

- Club photographer (perhaps you)
- Rotary International [images.rotary.org](http://images.rotary.org/)
- Pixabay [pixabay.com](https://pixabay.com/)
- Many other sources

Design Ideas [dribble.com](https://dribbble.com/)

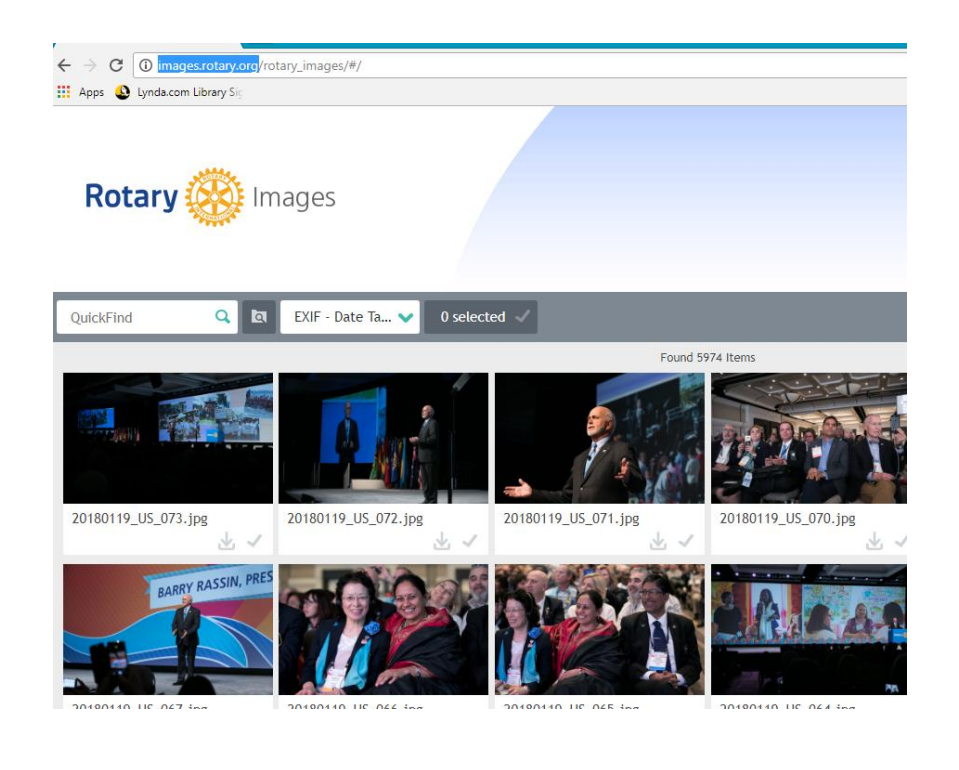

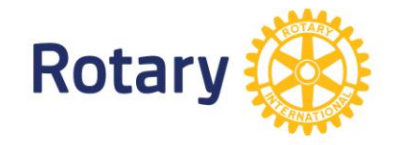

## Some Issues

#### • The Rotary picture:

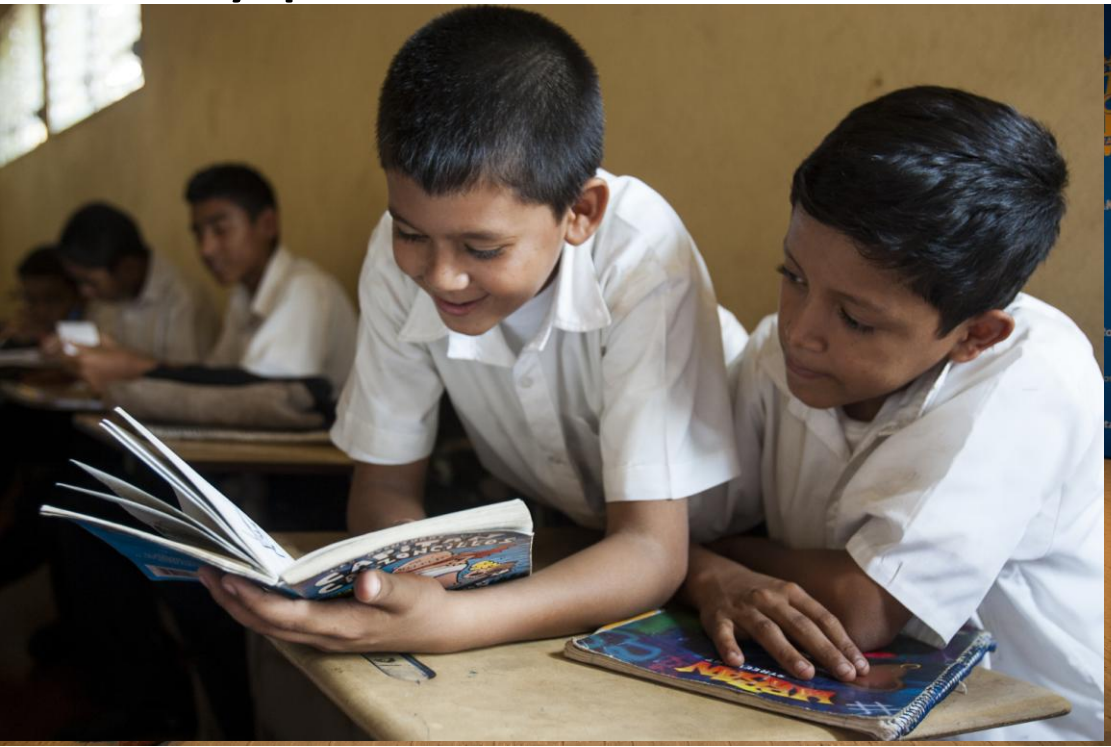

• Technophobia

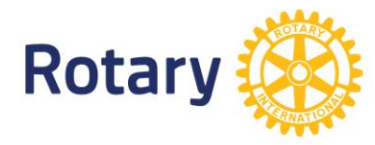

#### DESIGN CONSIDERATIONS

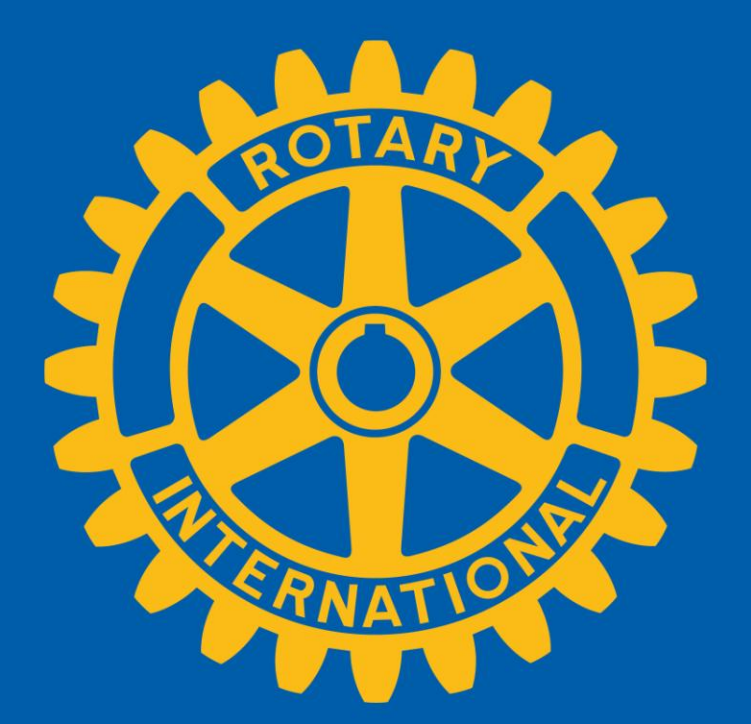

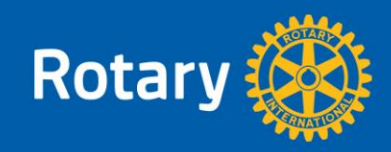

## Site wide design suggestions

- It's about the what not the who
	- Find the Rotary International President's name on the RI site
- Consider alternative devices
	- Make sure your site looks good on smartphones
	- Computers / laptops / desktop are an alternative device
	- Avoid multiple columns
		- One column is best for phones/tablets
	- Put items of interest to club members on menu
		- Easier for those using phones/tablets
- Use the latest Rotary logos

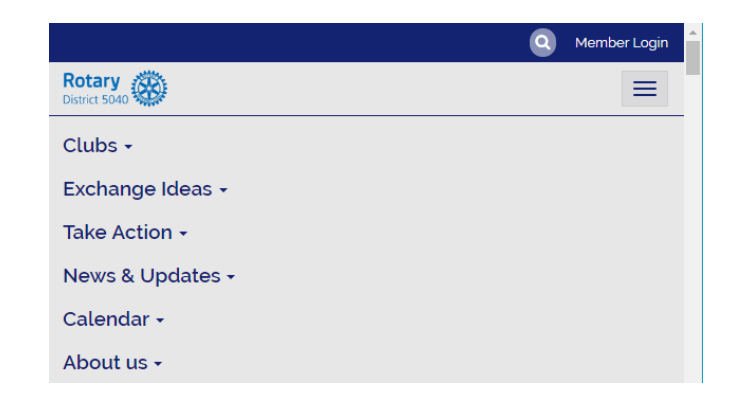

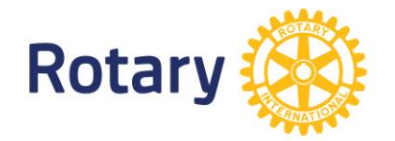

# Don't Forget

- Calendar with upcoming speakers and events
- "Contact Us" page
- "Where/When we meet" information
- Org chart/Directory
- Links to District, Zone and Rotary International sites

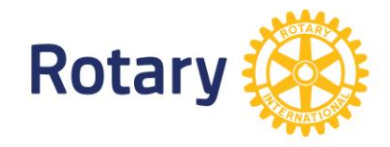

# Suggestions for ClubRunner sites

- Use ClubRunner NexGen themes
- Stay away from obsolete ClubRunner facilities/features:
	- Site Pages (Use custom pages instead)
	- Link and Download File lists

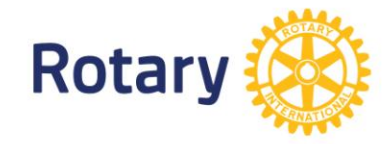

## Web Design Suggestions - Page

- Keep the design simple.
- Use lots of white space:
	- Less is more
	- Resist the temptation to include that extra icon
- Use big, bold action photographs
- Reduce number of columns.

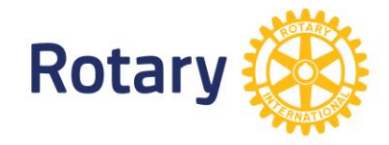

### REALLY DETAILED DESIGN CONSIDERATIONS

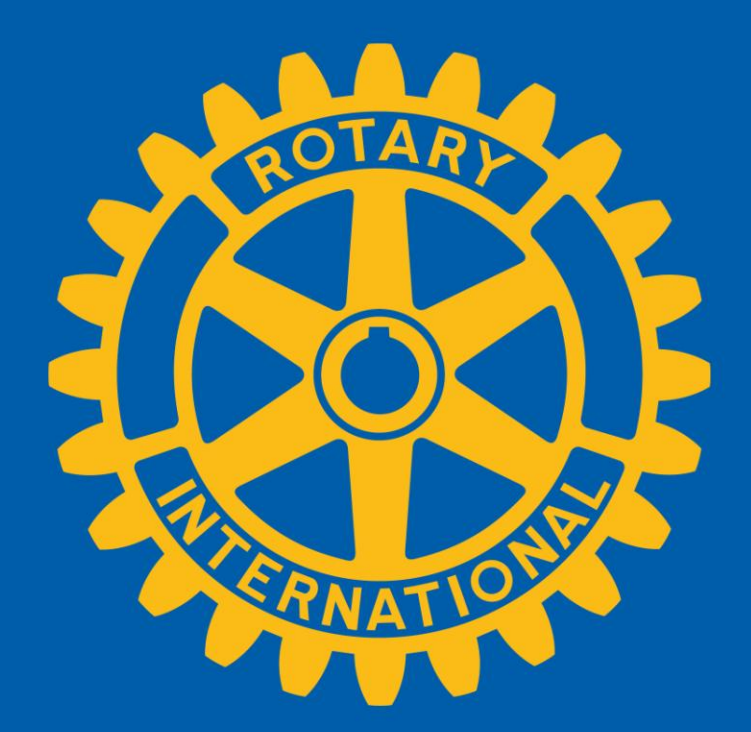

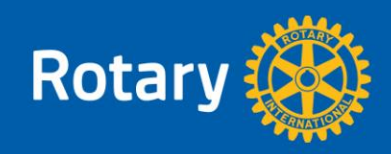

# Web Design Suggestions - Text

- Keep it simple Keep it Short
- Remember that you are posting for public use
	- Would you be proud to see it on the front page of the Globe and Mail
- Avoid jargon and acronyms
- Reduce number of fonts, different colours, italics and underlines
- Use formatting provided by theme
	- $\cdot$  (Heading 1,2,3,4,5 Body Text)
- Use lots of links

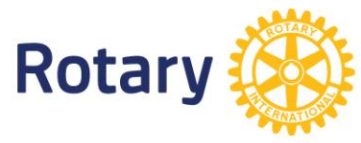

# Formatting links

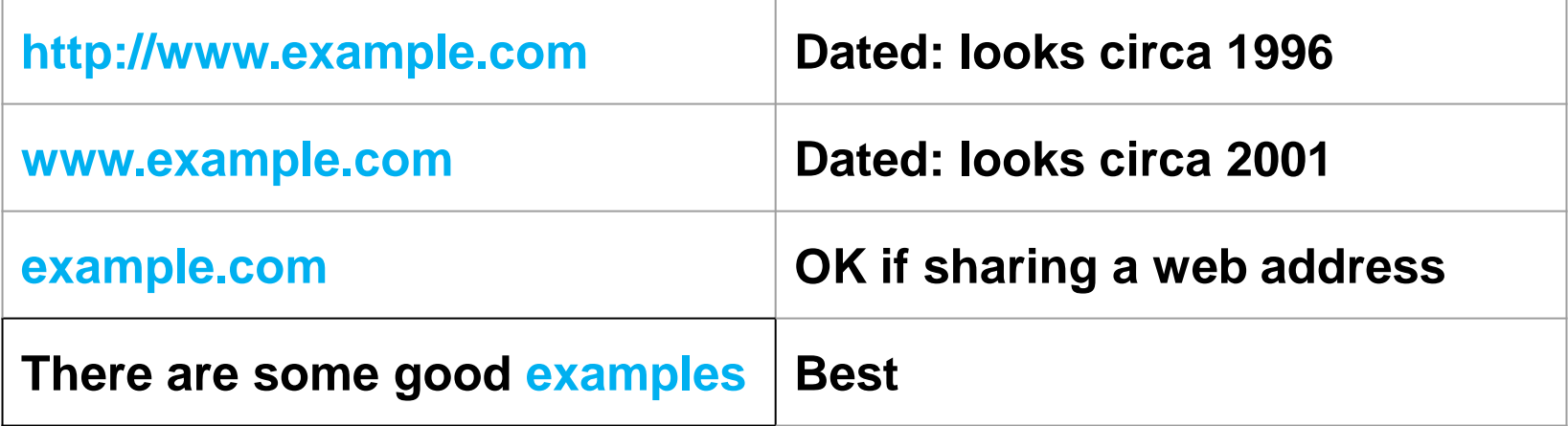

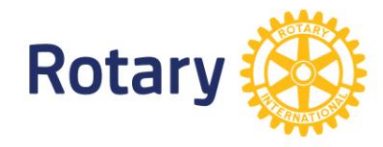

### More Web Design Suggestions - Text

- Use HTML for web pages
	- An MS-Word or .pdf file may not be used as web page
	- ClubRunner editor produces HTML
	- Click "source" button to see HTML
- Remove formatting before posting MS-Word text to ClubRunner editor
	- Copy to plain text editor. (EG. Notepad)
- When posting documents consider open file formats:

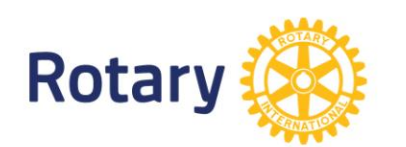

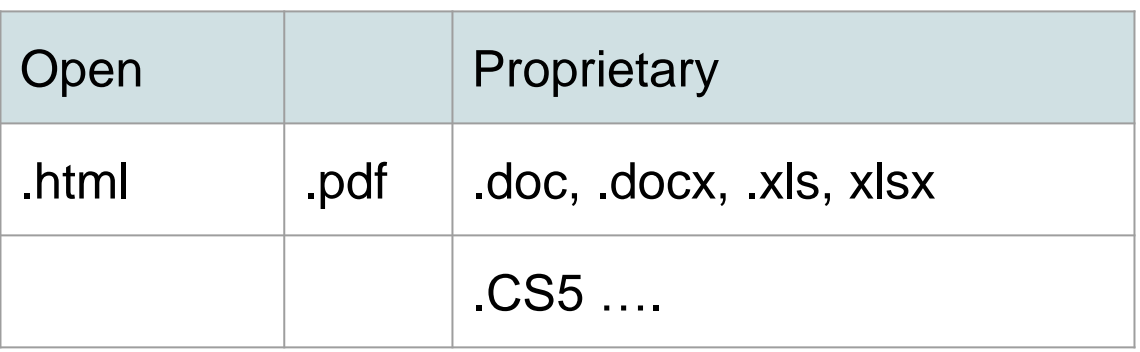

## Web Design Suggestions - Pictures

- Use lots
- Minimize use of the "Rotary Picture"
- Reduce the size (less than 1MB)
- Remember intellectual property (IP) issues Do you have rights to post?
- Posters don't look good on a web page
- Use Open file formats:

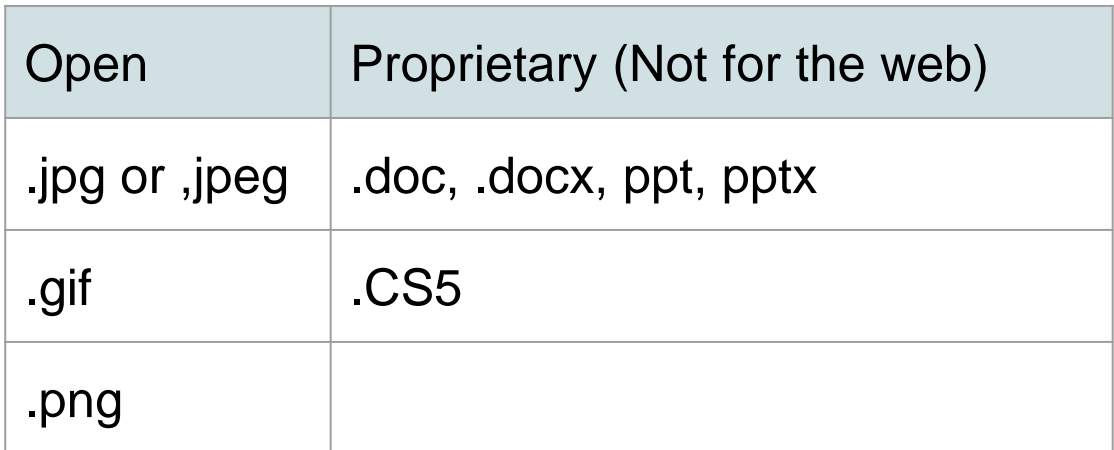

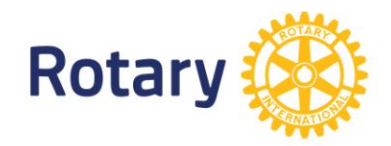

#### YOU HAVE JUST BEEN NAMED CLUB WEB MASTER

NOW WHAT?

Murray Wood D5040 Web Guy murrwood@gmail.com

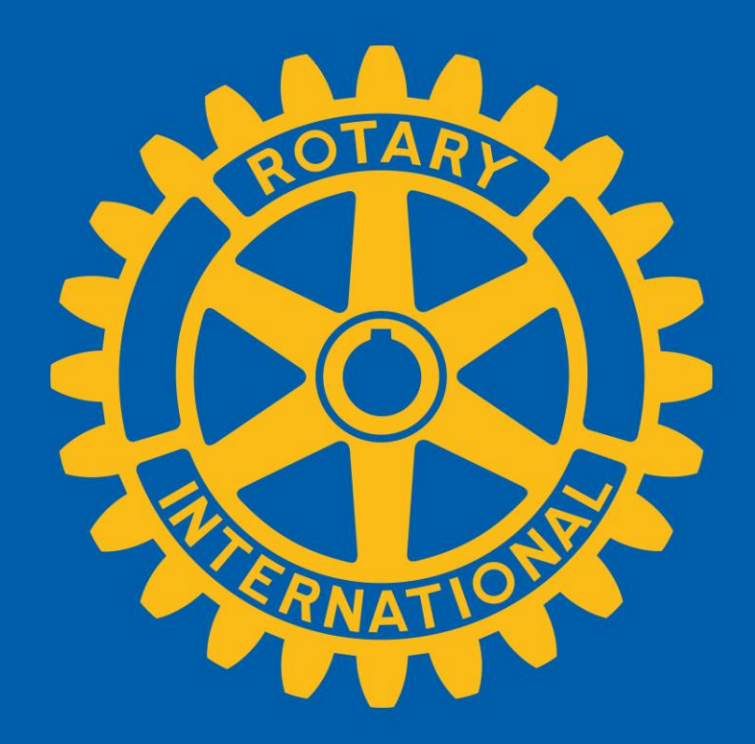

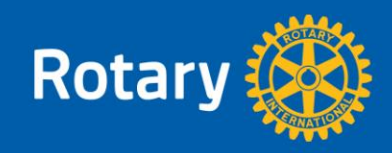